## SAP ABAP table CMDT5 D {Screen Fields: Profit Center Selection}

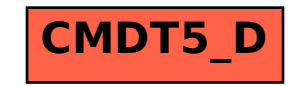